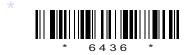

## с16-ес-402

# 6436

## BOARD DIPLOMA EXAMINATION, (C-16) MARCH/APRIL-2018

**DECE—FOURTH SEMESTER EXAMINATION** 

PROGRAMMING IN C AND MATLAB

Time : 3 hours ]

[ Total Marks : 80

### PART—A

3×10=30

ANA Dist , A.P.

**Instructions** : (1) Answer **all** questions.

- (2) Each question carries three marks.
- (3) Answers should be brief and straight to the point and shall not exceed *five* simple sentences.
- 1. Write about increment and decrement operators in C language.
- 2. List the logical operators used in C language with symbols.
- **3.** List three iterative statements supported by C language.
- 4. Write a C program to check that given number is even or odd.
- **5.** Write three uses of functions.
- **6.** Write the operation of getchar(), getch(), and putchar() functions.
- **7.** Define a union.
- **8.** Write the syntax to access members of a structure with examples.
- 9. List relational operators used in MATLAB.
- 10. What is the usage of control system tool box in MATLAB?

/6436

[ Contd...

### 10×5=50

P

#### PART—B

**Instructions** : (1) Answer any **five** questions.

- (2) Each question carries **ten** marks.
- (3) Answers should be comprehensive and the criterion for valuation is the content but not the length of 55 the answer.
- **11.** (a) List and explain the arithmetic operators in C language. (b) Write a C program to find area of triangle.
- **12.** (a) Explain while statement with syntax and example.
  - (b) Write a C program to find the sum of the series  $1^2 2^2$  $n^2$

- string **14.** Write the operations of following manipulation , OINTHECHNIC CUD functions :
  - (a) strcat()
  - (b) strcmp()
  - (c) strcpy()
  - (d) strlen()
  - (e) strncmp()
- **15.** (a) Explain passing parameters to the function.

4

6

5

5

- (b) Write a program for exchange of two numbers using pass by reference techniques.
- 16. Explain any five pre-processor commands.
- **17.** Explain declaration and initialization of structures.
- **18.** Explain plot commands (a) plot (x,y), (b) title (), (c) xlabel () (d) ylabel () (e) legend () in MATLAB.

\* \* \*